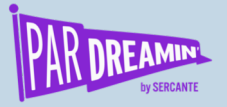

#### **SESSION:**

## **Lead Attribution Versus Marketing Contribution**

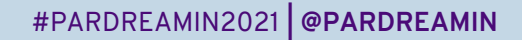

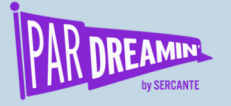

## **Lead Attribution Versus Marketing Contribution**

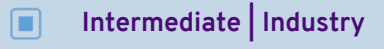

**Joao Araujo**

Intrum

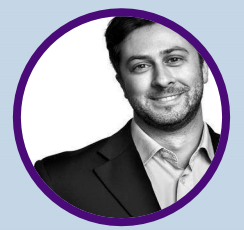

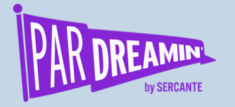

## **Speaker Agenda**

**What's going on here?**

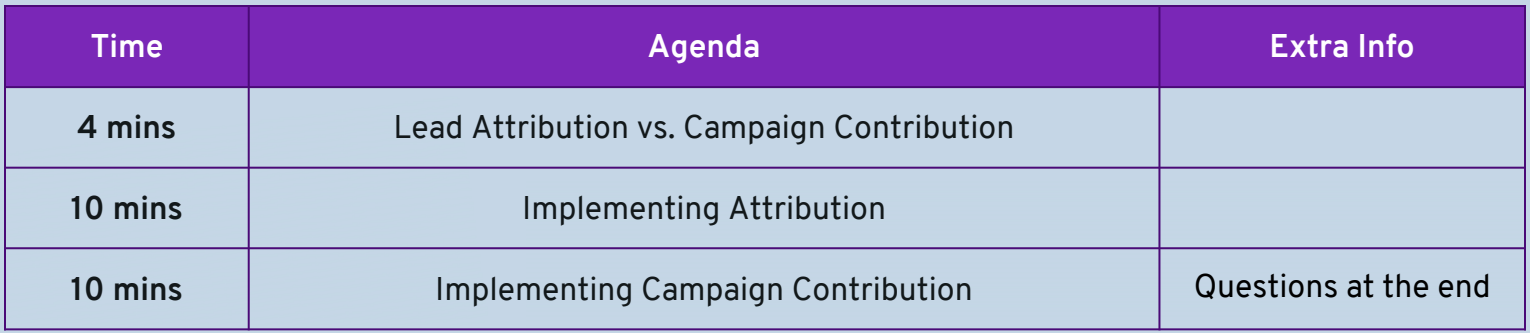

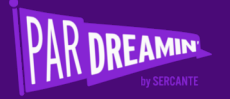

# **Attribution vs. Contribution**

**Definitions**

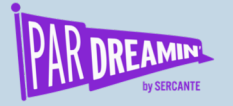

## What is lead attribution & why is it relevant?

Marketing and sales run different activities to generate or capture new leads. To ensure we know which activities gives us the most and best leads, we need to track the origin of these leads. This is lead attribution: being able to "attribute" / assign the origin of a lead to a channel or campaign (e.g. we got this lead via organic search).

Note: Lead attribution can sometimes be confused with conversion point. It shouldn't.

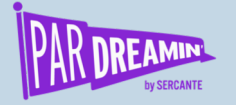

## What is campaign contribution & why is it relevant?

Usually, to get a new client, we need to run several marketing and sales activities. These range from high tech, such as SEM or social media campaigns, to high-touch activities, such premium events. In fact, studies have shown that seven different touchpoints are required to convert a first-time visitor to a client. Campaign contribution is the way to understand which have a better impact in the sales cycle and to give us visibility in terms of ROI.

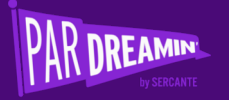

# **Implementing Lead Attribution**

**It's a 5-step process…** 

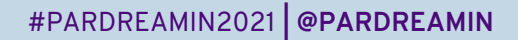

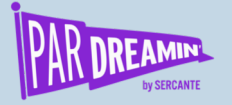

### The 1<sup>st</sup> step is to select the lead sources

This process starts with the selection of lead sources to use. There are several levels that we can set to track our lead source, from a high-level approach, ideally used in reports, to a detailed approach at the activity level.

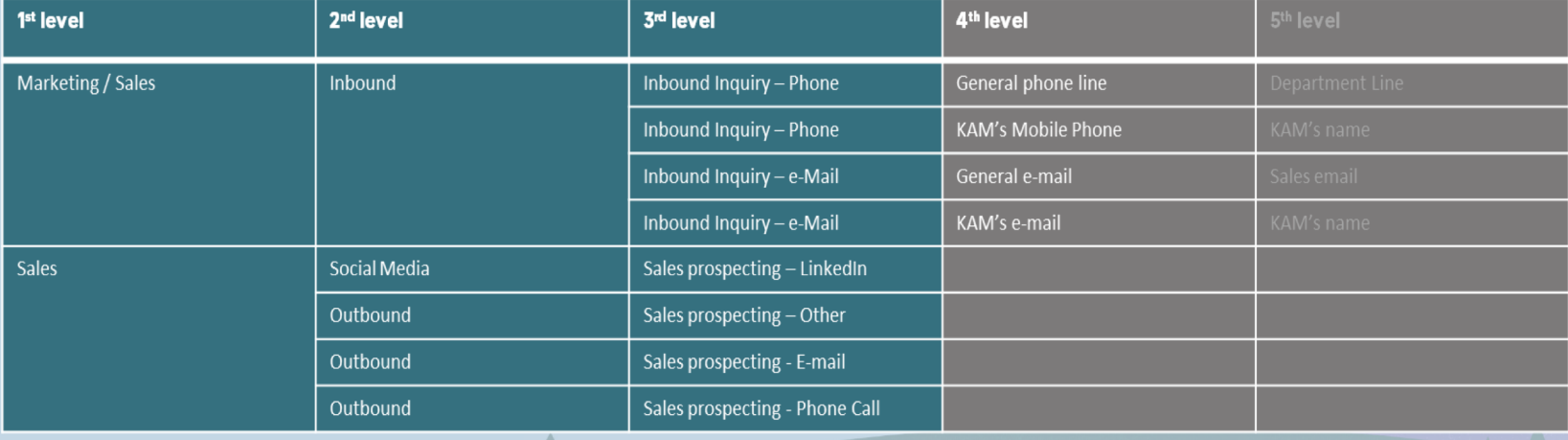

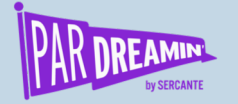

### The 1st step is to select our lead sources

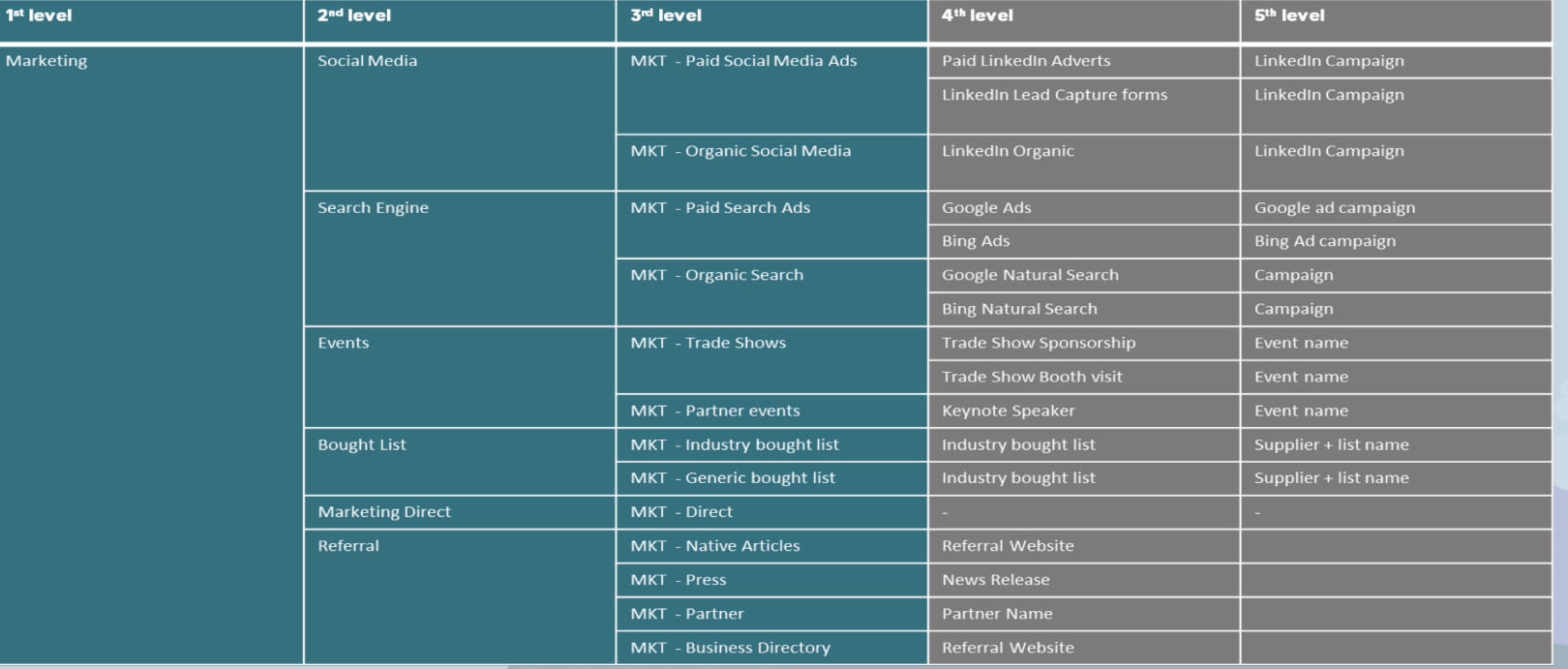

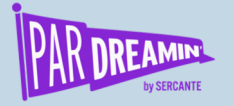

## The 2<sup>nd</sup> step is to update Salesforce & Pardot

Once we have defined the lead sources, we need to implement it in the CRM and Pardot.

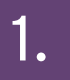

Update the CRM field and then map it to Pardot, to ensure both systems are aligned

2.

Select a default value for all salesgenerated leads, so it is easier for sales to create leads and avoid error messages

3.

Ensure all reports and dashboard filters are using the new options from the lead source field, so no values are missing

A

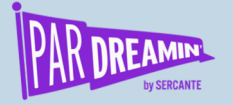

### The 3<sup>rd</sup> step is to create the Pardot automations

Pardot, by default, identifies visitors coming from certain vendors such as Google, Yahoo!, Bing, Twitter, LinkedIn, Facebook, Wikipedia, Quora, TechCrunch, Reddit, Indeed.com, Eventbrite. The full list can be found online.

To ensure the CRM accepts the values identified by Pardot, it is necessary to implement automation rules to convert the default values to CRM-accepted values.

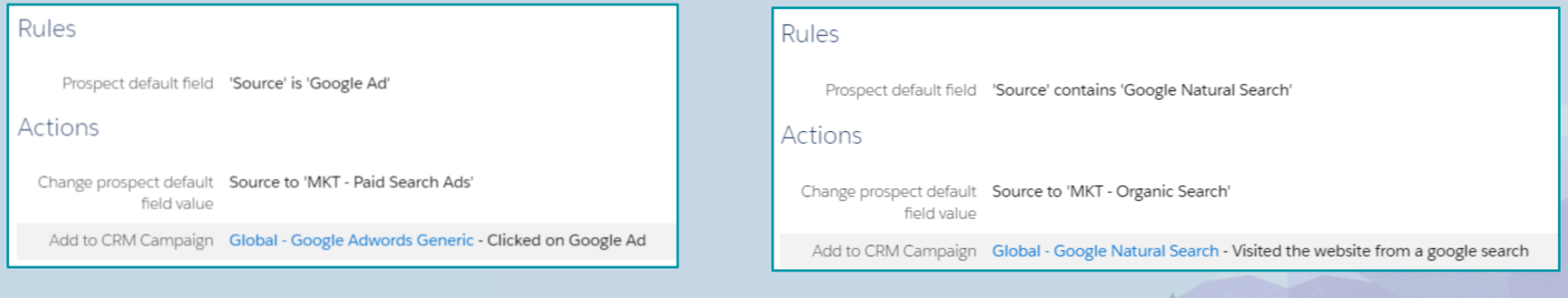

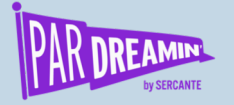

### The 3<sup>rd</sup> step is to create the Pardot automations

We also need to ensure we have a marketing default source for the cases where we cannot identify the lead source. This can happen if the cookie tracking is not working properly, or cookies were not accepted.

Here is an example of an automation rule to set this default marketing lead source:

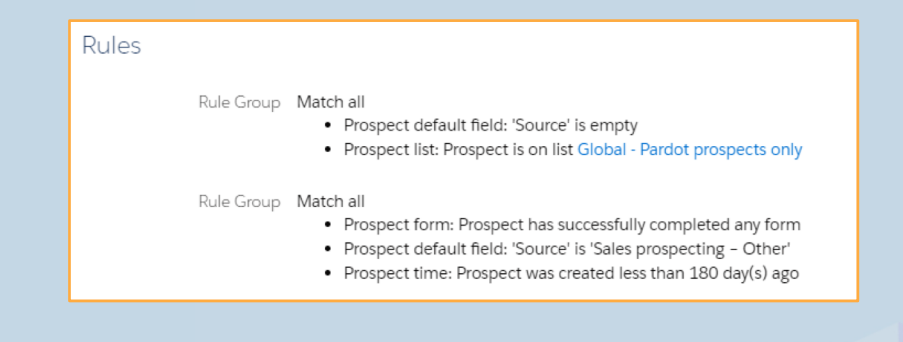

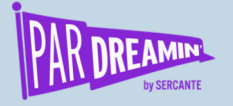

## The 4<sup>th</sup> step is to prepare for external websites

If you want to track lead sources for other external websites, it might be required to create a custom redirect and an automation rule so you can set the right lead source and campaign.

#### Important notes:

- The custom redirect can use UTM parameters to make the assignment easier
- The completion actions on a custom redirect do not work on visitors or non-cookied prospects
- A form is recommended to convert visitors or re-cookie prospects

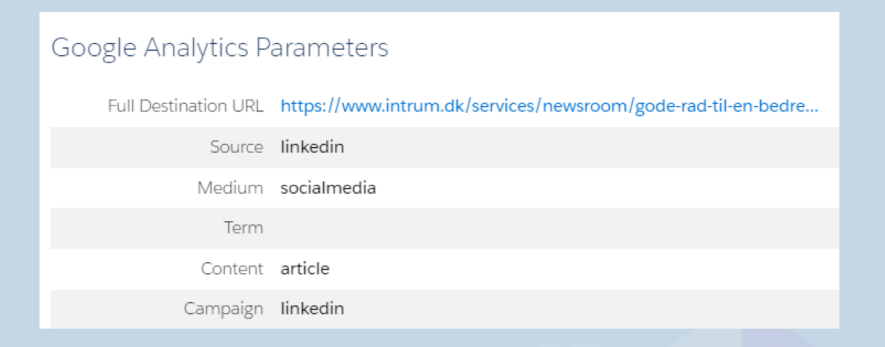

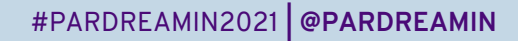

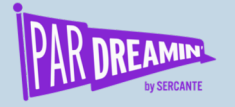

## The 5<sup>th</sup> step is reporting: Measuring is key

With this process working, we can track how we are generating leads. We might need to

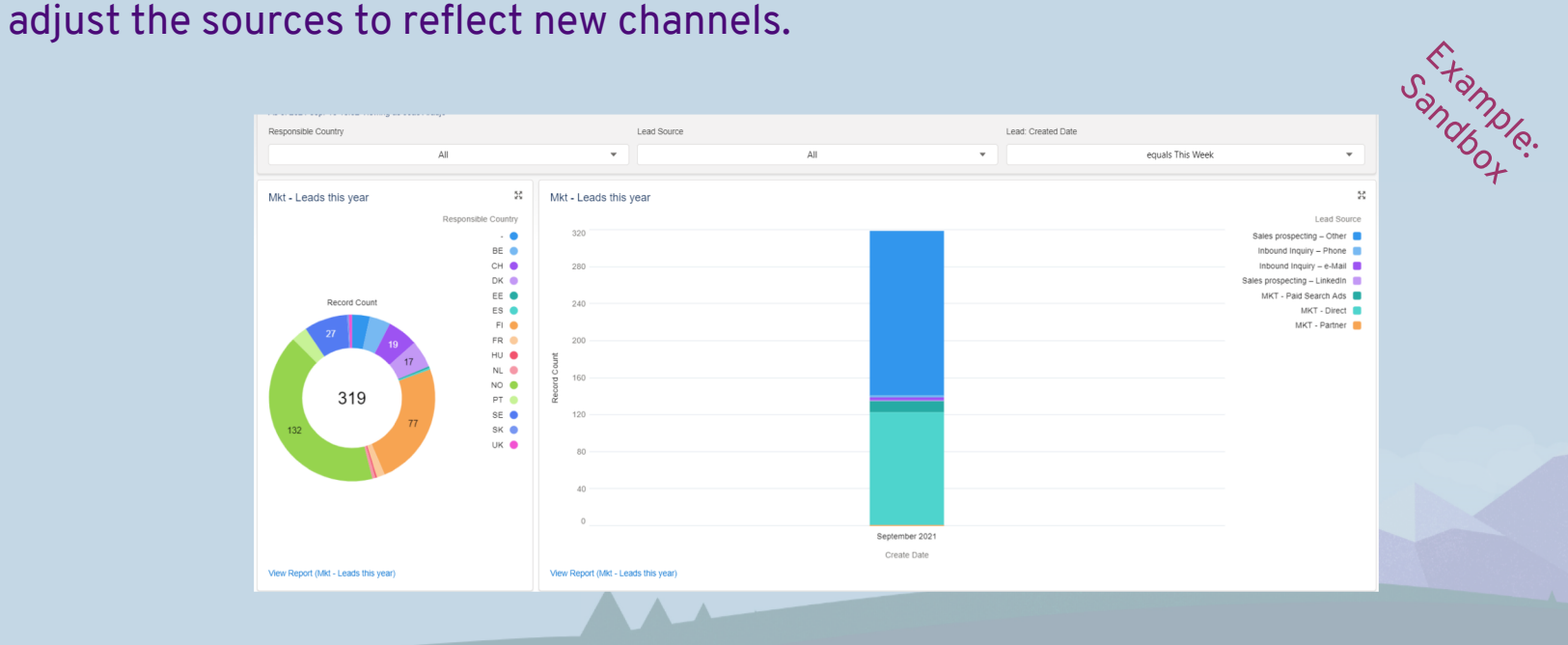

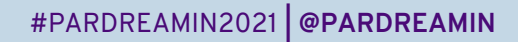

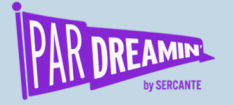

## Important disclaimer: It's getting more difficult

With more and more browsers limiting cookies and other limiting issues, such as Apple's Mail Protection Privacy (all emails can show as open), new solutions might be required. Pardot is moving ahead with first-party tracking, but even that might not be enough.

One thing to consider is landing pages for specific campaigns / channels and take this as an opportunity to think more about "customer journeys."

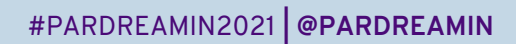

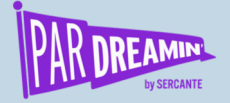

## Questions?

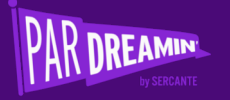

# **Implementing Campaign Contribution**

**You will love to show results…**

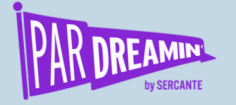

## There are several KPIs to report, but contribution to revenue is always a key metric

Full Revenue Marketing-Contributed Revenue (results from your campaigns) Revenue on marketing-generated accounts (lifetime value) and on marketing- generated opportunities Revenue on leads generated by marketing

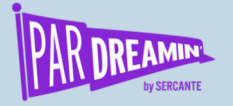

## Implementing campaign contribution

It starts in the CRM by configuring the system. There are two options to set.

#### Auto-association settings:

- **1. Days:** Limit whether a campaign is influential by specifying the maximum number of days between a contact's association with the campaign and the opportunity's creation date. We are currently using 365 days.
- **2. Rules:** Define which campaigns and campaign member status type (e.g., responded) should be added to the campaign influence calculations. We only include responded campaign member statuses.

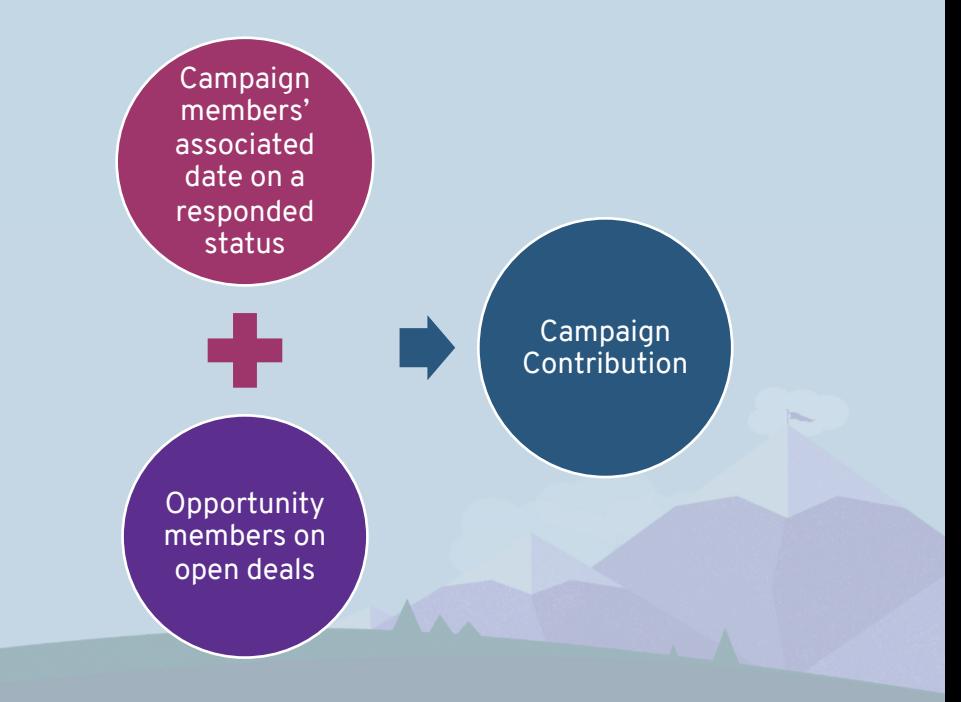

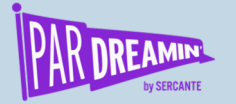

### The 2nd step is to choose the model

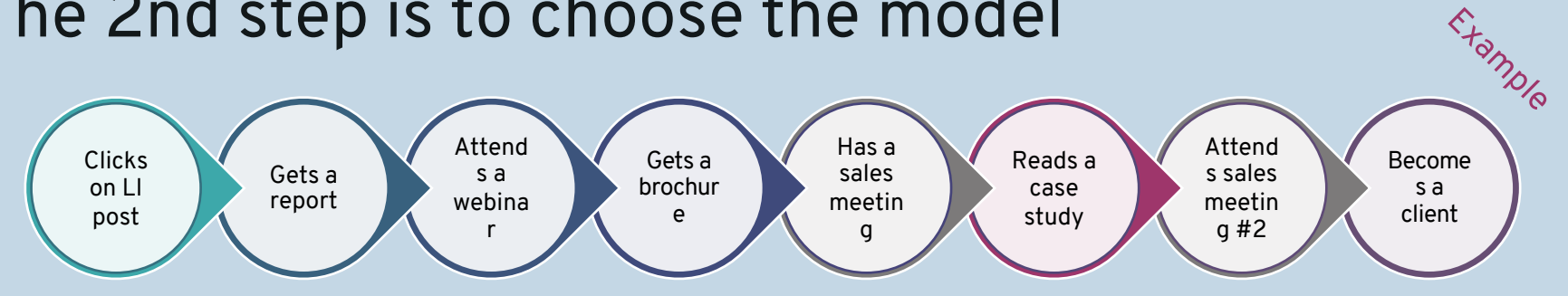

#### **First Touch**

Assigns 100% of influence and revenue earned to the first campaign a prospect touches.

This model relies on the campaign member's Created Date.

#### **Even Distribution**

Assigns an equal percentage of influence and revenue earned to every campaign a prospect touches.

#### **Last Touch**

Assigns 100% of influence and revenue earned to the last campaign a prospect touches before a deal is closed.

This model relies on the Last Modified Date of the campaign member.

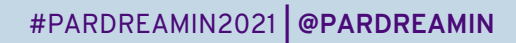

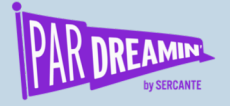

## The 3<sup>rd</sup> step is adding the right contacts to opps

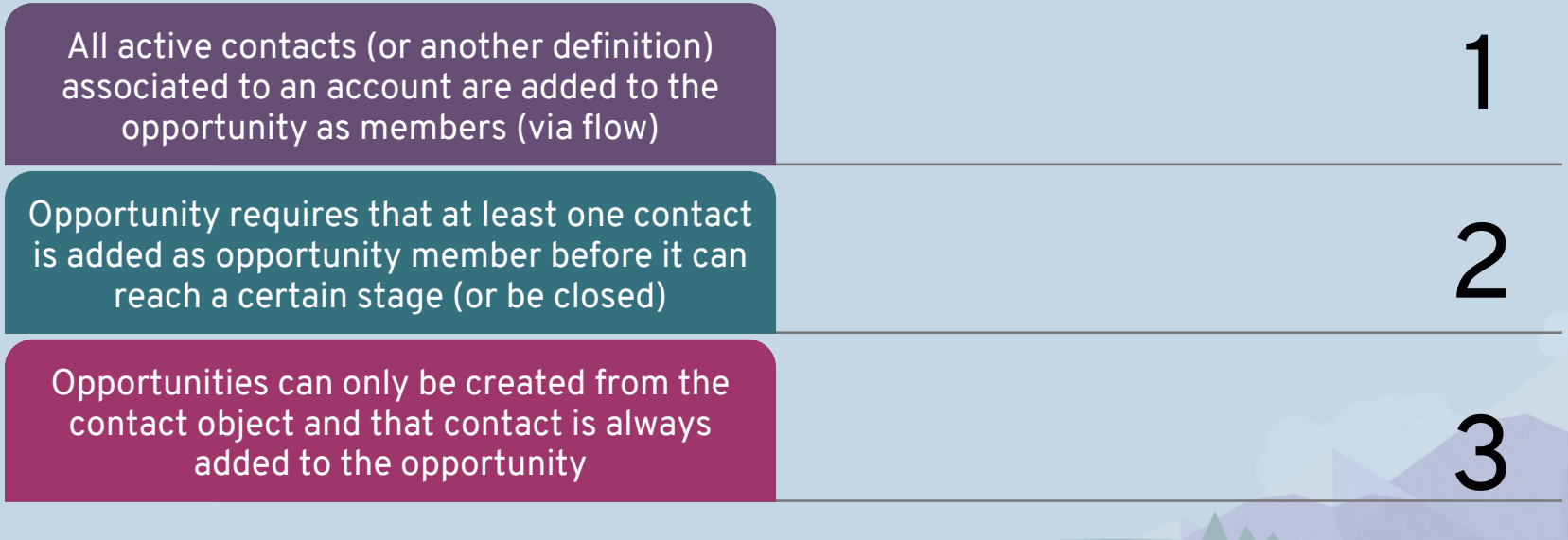

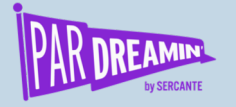

## Then you need to use the CRM and Pardot

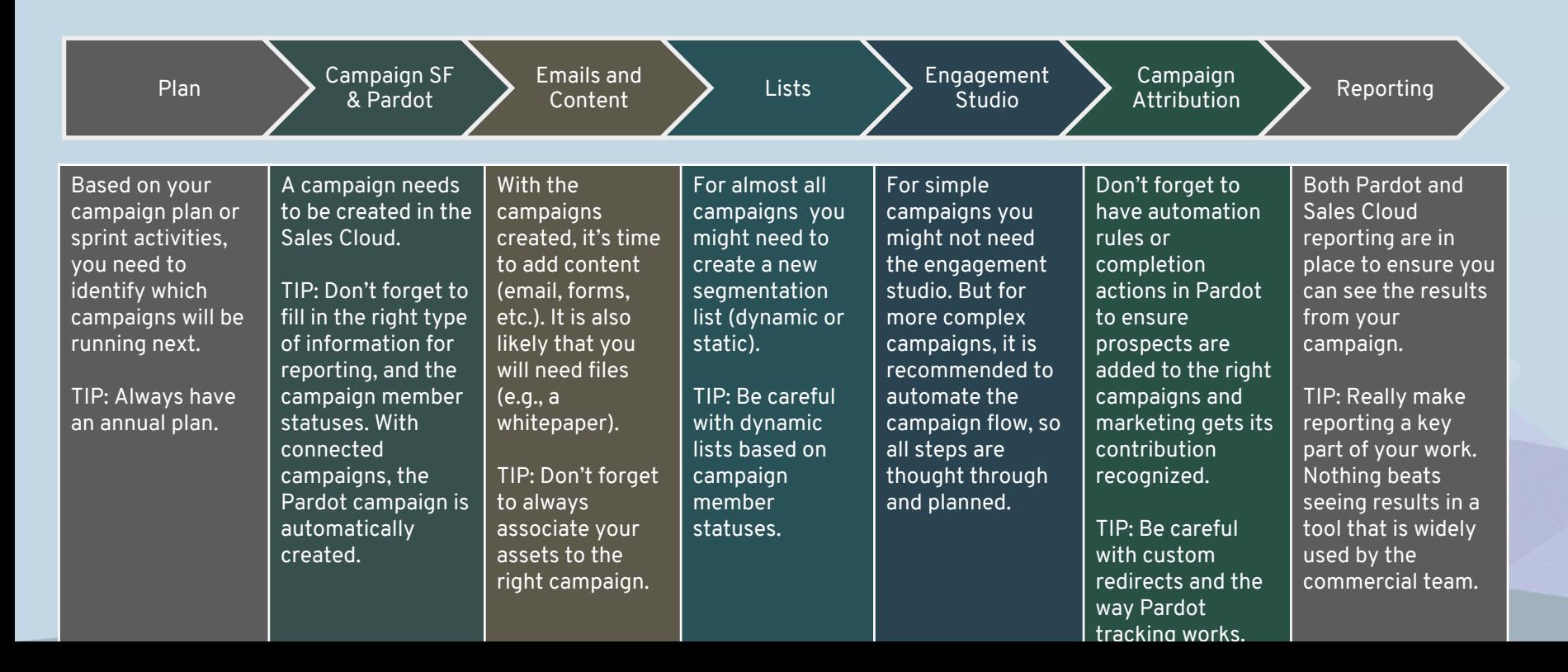

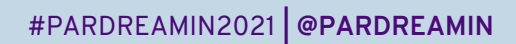

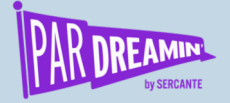

## Questions?

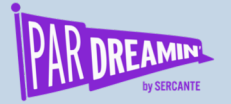

#### **Thanks for listening!**

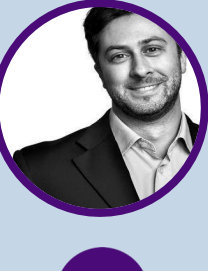

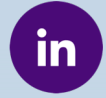

**[https://www.linkedin.com/in/jfaraujo](https://www.linkedin.com/in/jfaraujo/) /**

**You can find me on LinkedIn above or hit me up at joao.araujo@intrum.com**

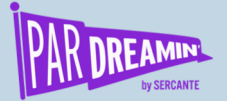

## Thank You To Our Sponsors

TITLE SPONSORS

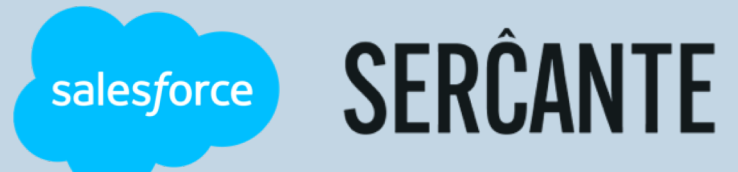

PLATINUM SPONSORS

## C feedotter SAASCEND interminus

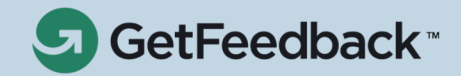

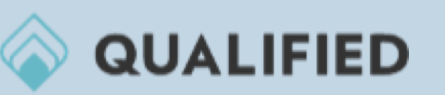

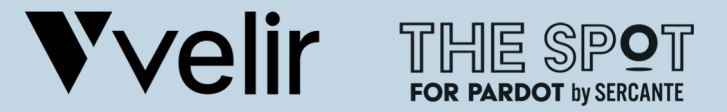

GOLD SPONSORS AND SILVER SPONSORS AND SILVER SPONSORS

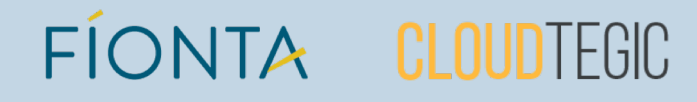